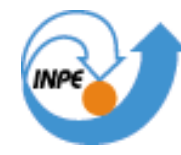

MINISTÉRIO DA CIÊNCIA E TECNOLOGIA **INSTITUTO NACIONAL DE PESQUISAS ESPACIAIS** 

# **APLICAÇÃO DE MÉTODOS GEOESTATÍSTICOS NO ESTUDO DA RELAÇÃO ENTRE VARIAÇÃO DO IDH-M E ESTABELECIMENTOS INDUSTRAIS NO NORTE PARANAENSE**

Felipe Augusto Ventura da Silva Alfaya

Trabalho apresentado como parte das exigências da disciplina Introdução ao Geoprocessamento SER - 300

INPE

São José dos Campos

2013

# **Introdução**

O final do século XX foi um período de grandes mudanças na organização do espaço norte paranaense, em especial no que diz respeito às atividades industriais. Entre os anos 1970-1991 houve uma concentração da população nas cidades de Londrina e Maringá e a produção industrial se restringia aquelas relacionadas à produção agrícola (FRESCA, 2006).

Na década de 1990-2000, a atividade industrial na região norte do Paraná passou por um processo de ampliação, diversificação e dispersão espacial, com o surgimento de pólos industriais tais como o têxtil em Cianorte e o moveleiro em Arapongas.

Esse processo modificou para a rede urbana regional, e é objetivo deste trabalho analisar se essas mudanças se refletiram no Índice de Desenvolvimento Humano Municipal (IDH-M) das cidades do norte paranaense. A Relação Anual de Informações Sociais (RAIS) do Ministério do Trabalho e do Emprego foi utilizada como fonte de dados acerca das indústrias da região.

Para realizar uma análise espacial desses dados, foram utilizadas técnicas de geoestatística para gerar uma superfície contínua a partir dos dados socioeconômicos que formaram as fontes de informação básicas deste trabalho.

# **Índice de Desenvolvimento Humano Municipal (IDH-M)**

O Índice de Desenvolvimento Humano foi elaborado originalmente para medir o nível de desenvolvimento humano dos países a partir de indicadores de educação (alfabetização e taxa de matrícula), longevidade (esperança de vida ao nascer) e renda (PIB per capita). O índice varia de 0 (nenhum desenvolvimento humano) a 1 (desenvolvimento humano total). Países com IDH até 0,499 têm desenvolvimento humano considerado baixo; os países com índices entre 0,500 e 0,799 possuem médio desenvolvimento humano; e aqueles países com IDH maior que 0,800 têm desenvolvimento humano alto.

Para avaliar o nível de desenvolvimento humano de municípios as dimensões são as mesmas – educação, longevidade e renda -, mas alguns dos indicadores usados são diferentes. Embora meçam os mesmos fenômenos, os indicadores levados em conta no IDH municipal (IDH-M) são mais adequados para avaliar as condições de núcleos sociais menores.

Para a avaliação da dimensão educação, o cálculo do IDH municipal considera dois indicadores, com pesos diferentes: taxa de alfabetização de pessoas acima de 15 anos de idade (com peso dois) e a taxa bruta de frequência à escola (com peso um). O primeiro indicador é o percentual de pessoas com mais de 15 anos capaz de ler e escrever um bilhete simples (ou seja, adultos alfabetizados). O calendário do Ministério da Educação indica que se a criança não se atrasar na escola ela completará esse ciclo aos 14 anos de idade, daí a medição do analfabetismo se dar a partir dos 15 anos. O segundo indicador é resultado de uma conta simples: o somatório de pessoas (independentemente da idade) que frequentam os cursos fundamental, secundário e superior é dividido pela população na faixa etária de 7 a 22 anos da localidade. Estão também incluídos na conta os alunos de cursos supletivos de primeiro e de segundo graus, de classes de aceleração e de pós-graduação universitária. Apenas classes especiais de alfabetização são descartadas para efeito do cálculo (PNUD, 2003).

Para a avaliação da dimensão longevidade, o IDH municipal considera o mesmo indicador do IDH de países: a esperança de vida ao nascer. Esse indicador mostra o número médio de anos que uma pessoa nascida naquela localidade no ano de referência (no caso, 2000) deve viver. O indicador de longevidade sintetiza as condições de saúde e salubridade daquele local, uma vez que quanto mais mortes houver nas faixas etárias mais precoces, menor será a expectativa de vida observada no local (PNUD, 2003).

Para a avaliação da dimensão renda, o critério usado é a renda municipal per capita, ou seja, a renda média de cada residente no município. Para se chegar a esse valor soma-se a renda de todos os residentes e divide-se o resultado pelo número de pessoas que moram no município (inclusive crianças ou pessoas com renda igual a zero). No caso brasileiro, o cálculo da renda municipal per capita é feito a partir das respostas ao questionário expandido do Censo – um questionário mais detalhado do que o universal e que é aplicado a uma amostra dos domicílios visitados pelos recenseadores. Os dados colhidos pelo Instituto Brasileiro de Geografia e Estatística (IBGE) através dessa amostra do Censo são expandidos para o total da população municipal e, então, usados para o cálculo da dimensão renda do IDH-M (PNUD, 2003).

Uma vez escolhidos os indicadores, são calculados os índices específicos de cada uma das três dimensões analisadas: IDHM-E, para educação; IDHM-L, para saúde (ou longevidade); IDHM-R, para renda. Para tanto, são determinados os valores de referência mínimo e máximo de cada categoria, que serão equivalentes a 0 e 1, respectivamente, no cálculo do índice. Os sub-índices de cada município serão valores proporcionais dentro dessa escala: quanto melhor o desempenho municipal naquela dimensão, mais próximo o seu índice estará de 1. O IDH-M de cada município é fruto da média aritmética simples desses três sub-índices: somam-se os valores e divide-se o resultado por três (IDHM-E + IDHM-L + IDHM-R / 3).

# **Relação Anual de Informações Sociais (RAIS)**

A RAIS é o instrumento utilizado pelo Ministério do Trabalho e do Emprego (MTE) para o levantamento de dados sobre o trabalho no país. Ela se constitui de uma declaração anual, de caráter obrigatório, realizada por empregadores, órgãos governamentais e conselhos profissionais, dentre outros.

Criada pelo Decreto Lei nº 76.900 de 1975 inicialmente como forma de contar a mãode-obra estrangeira trabalhando no país, atualmente se constitui no banco de dados fundamental para o cálculo de estatísticas sobre trabalho e emprego, tal como o número de estabelecimentos de determinada atividade econômica em cada município ou a renda média dos trabalhadores do setor de serviços.

Os dados da RAIS são divididos de acordo com a Classificação Nacional de Atividades Econômicas (CNAE), a qual é o instrumento de padronização nacional dos critérios de enquadramento utilizados pelos diversos órgãos da Administração Tributária do país. Essa classificação é de responsabilidade do Instituto Brasileiro de Geografia e Estatística (IBGE).

#### **Krigagem**

Os métodos determinísticos de análise de dados georreferenciados utilizam dados no formato vetorial, se valendo de pontos, linhas e polígonos para tentar representar as características físicas/geográficas da área de estudos.

Assim, se, por exemplo, a análise for feita na escala municipal, todo o município assumirá um valor único, e seu vizinho outro valor único. E o contraste entre estes pode ser enorme, fazendo com que o mapa final se pareça com uma verdadeira "colcha de retalhos".

Um melhor método de análise de dados se baseia na interpolação destes dados. Uma interpolação envolve a transformação de um dado do tipo geobjeto, no caso os pontos representando as sedes municipais, para um dado do tipo geocampo, uma superfície contínua que abrange a área estudada.

Um dos métodos para realizar a interpolação é a krigagem, a qual se baseia na análise de correlação espacial feita com semivariogramas. Esse método foi desenvolvido primeiramente para trabalhos de mapeamento geológico, mas vem sendo utilizada para análise de dados de diversos outros temas, tais como hidrologia e estudo de populações.

## **Materiais e Metodologia**

Para a realização deste trabalho, foram utilizados os dados do IDH-M dos 203 municípios do Norte paranaense para os anos de 1991 e 2000, e os dados consolidados de número de trabalhadores e de estabelecimentos das classes definidas como industriais pela CNAE para estes mesmos anos. A base cartográfica utilizada é a disponibilizada pelo IBGE, em formato shapefile, cujos pontos representam as sedes de cada município.

É importante notar que, dos 203 municípios estudados, 26 deles não existiam em 1991, sendo que 14 deles foram criados em 1993 e os restantes em 1997. Para este trabalho, os valores correspondentes dos municípios dos quais os novos foram desmembrados foram utilizados para a geração das superfícies do ano de 1991.

Dessa forma, a tabela de atributos dos pontos consiste de seis variáveis iniciais:

- Número de Estabelecimentos Industriais no Norte Paranaense em 1991, por município (Estab1991);
- Número de Estabelecimentos Industriais no Norte Paranaense em 2000, por município (Estab2000);
- Número de Trabalhadores Empregados na Indústria no Norte Paranaense em 1991, por município (Trab1991);
- Número de Trabalhadores Empregados na Indústria no Norte Paranaense em 2000, por município (Trab2000);
- Índice de Desenvolvimento Humano Municipal (IDH-M) dos municípios do Norte Paranaense em 1991 (IDHM1991);
- Índice de Desenvolvimento Humano Municipal (IDH-M) dos municípios do Norte Paranaense em 2000 (IDHM2000).

Com os dados socioeconômicos integrados à base cartográfica, foram geradas três novas variáveis:

> • Variação no Número de Estabelecimentos Industriais no Norte Paranaense no período 1991-2000 [Estab2000 – Estab1991] (VarEstab);

- Variação no Número de Trabalhadores Empregados no Norte Paranaense no período 1991-2000 [Trab2000 – Trab1991] (VarTrab);
- Variação no IDH-M dos municípios do Norte Paranaense no período 1991-2000 [IDHM2000 – IDHM1991] (VarIDHM).

Em seguida, foi realizado os processo de ajuste do semivariograma para as variáveis VarEstab, VarTrab e VarIDHM, como etapa necessária ao processo de krigagem dessas variáveis. Esse processo foi realizado no software Surfer 11.

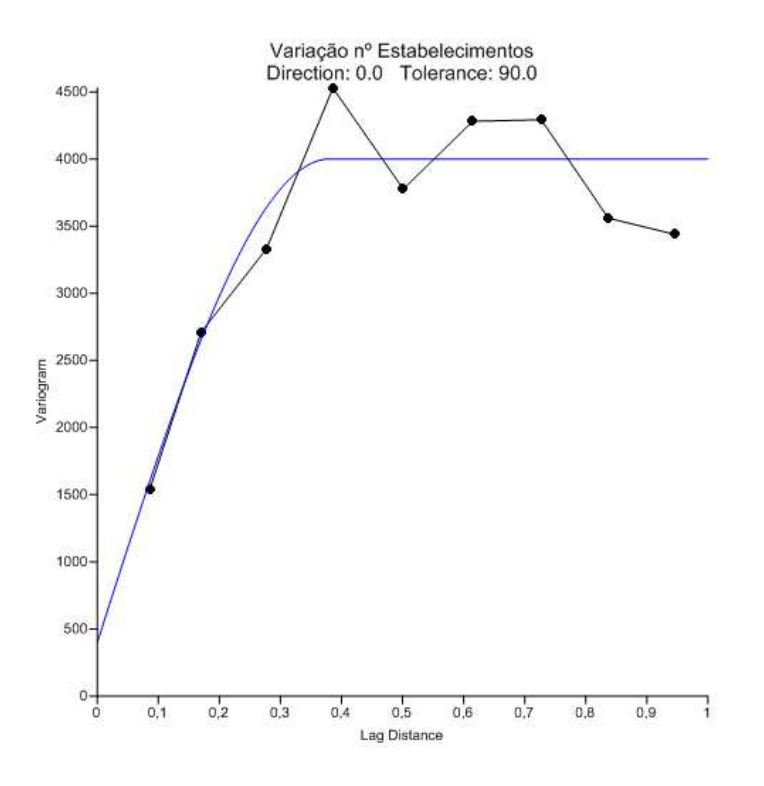

Figura 1: Semivariograma Experimental (pontos ligados por linhas pretas) e modelo teórico ajustado (linha azul) para a variável VarEstab.

Para a variável VarEstab, o semivariograma experimental foi ajustado por um modelo esférico, com as seguintes características:

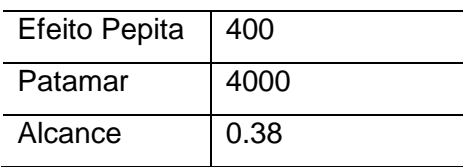

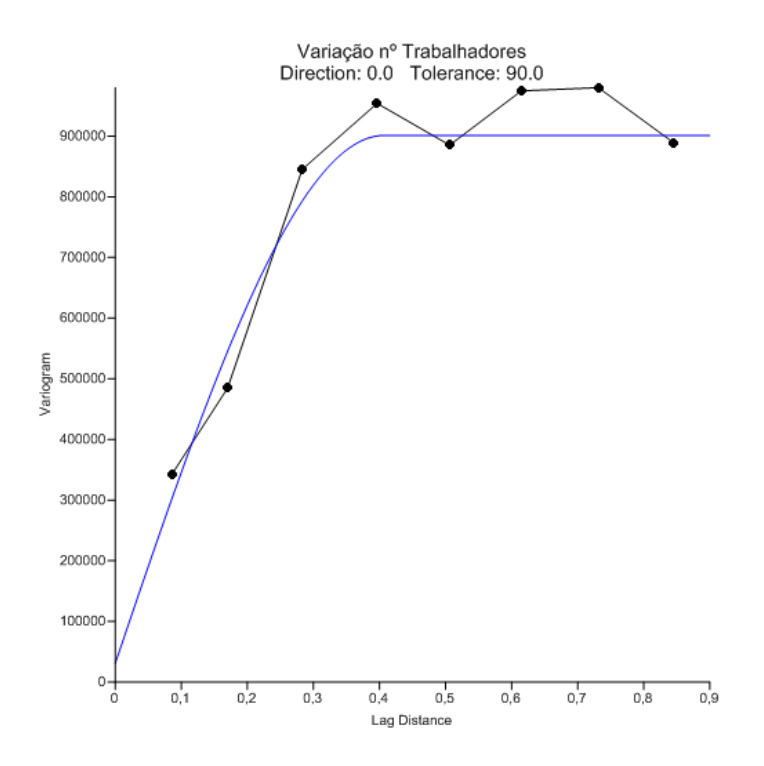

Figura 2: Semivariograma Experimental (pontos ligados por linhas pretas) e modelo teórico ajustado (linha azul) para a variável VarTrab.

Para a variável VarTrab, o semivariograma experimental foi ajustado por um modelo esférico, com as seguintes características:

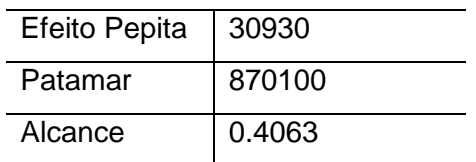

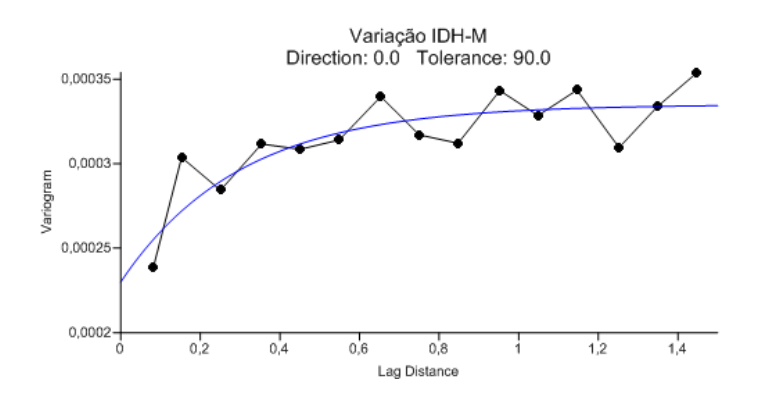

Figura 3: Semivariograma Experimental (pontos ligados por linhas pretas) e modelo teórico ajustado (linha azul) para a variável VarIDHM.

Para a variável VarIDHM, o semivariograma experimental foi ajustado por um modelo exponencial, com as seguintes características:

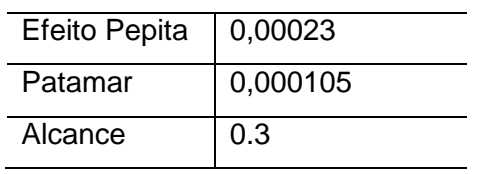

Uma vez ajustados os semivariogramas, foi realizado o processo de krigagem para as três variáveis, e uma vez geradas as superfícies interpoladas, foi realizada a análise de erros. Essa análise consiste na comparação dos valores originais dos pontos das sedes municipais com aqueles calculados pela krigagem para esses pontos. Caso os modelos dos semivariogramas tenham sido bem ajustados, a média entre os valores originais e os calculados deve ser próxima à zero. Para as variáveis VarEstab, VarTrab e VarIDHM as médias foram 0,40085, 6,87994 e 0,00007, respectivamente. O processo de krigagem foi feito no Surfer 11.

Esse valores indicam que a krigagem para as variáveis VarEstab e VarIDHM produziram resultados aceitáveis, mas a variável VarTrab apresentou variações maiores entre os valores das amostras e os pontos da grade. Isso indica que o modelo de interpolação precisaria ser melhor ajustado, ou um número maior de amostras seria necessário.

Dessa forma, a variação do IDH-M foi comparada apenas com a variação no número de estabelecimentos, para testar a hipótese de que as áreas com as maiores variações no número de indústrias caracterizam áreas com as maiores mudanças no desenvolvimento humano dos municípios.

Para realizar essa comparação, é necessário que as variáveis em comparação estejam representadas em uma mesma escala de valores. Por isso, as variáveis VarEstab e VarIDHM foram normalizadas na escala de -1 a +1, dividindo-se o valor de todas as células de cada grade pelo maior valor absoluto encontrado em cada grade não normalizada, criando as variáveis VarEstabNorm e VarIDHMNorm.

Então, foi aplicada a operação de álgebra de mapas mostrada a seguir:

Relação Estabelecimentos Industriais e IDH-M = │VarEstabNorm - VarIDHMNorm│

Com essa operação, as áreas com valor próximo à zero representam regiões nas quais grandes aumentos no número de estabelecimentos industriais correspondem a áreas com grandes aumentos no IDH-M, e também áreas onde grandes diminuições no número de indústrias correspondem a lugares com os menores aumentos no IDH-M. Essas são as situações que sustentam a hipótese inicial sendo testada. Valores próximos a 2 mostram as áreas nas a hipótese não é verdadeira. A geração das grades normalizadas e da grade de teste de hipótese foi feita no Arc GIS 9.3.

## **Resultados e Discussão**

A Figura 4 mostra a superfície interpolada para as variável VarEstab (A) e a superfície de variância da estimativa (B).

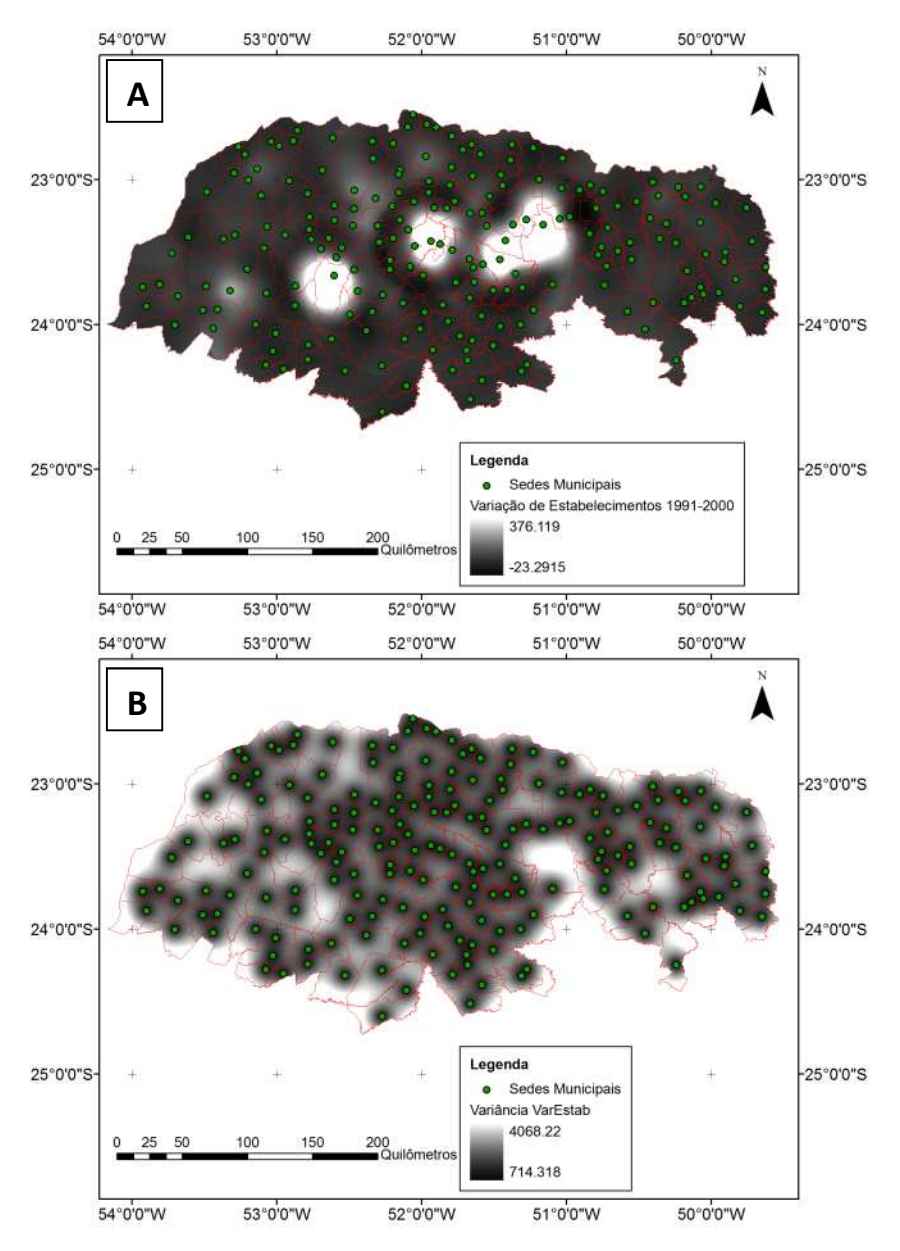

Figura 4: Superfície interpolada para a variável VarEstab (A) e a superfície de variância da estimativa (B).

A Figura 5 mostra a superfície interpolada para as variável VarTrab (A) e a superfície de variância da estimativa (B).

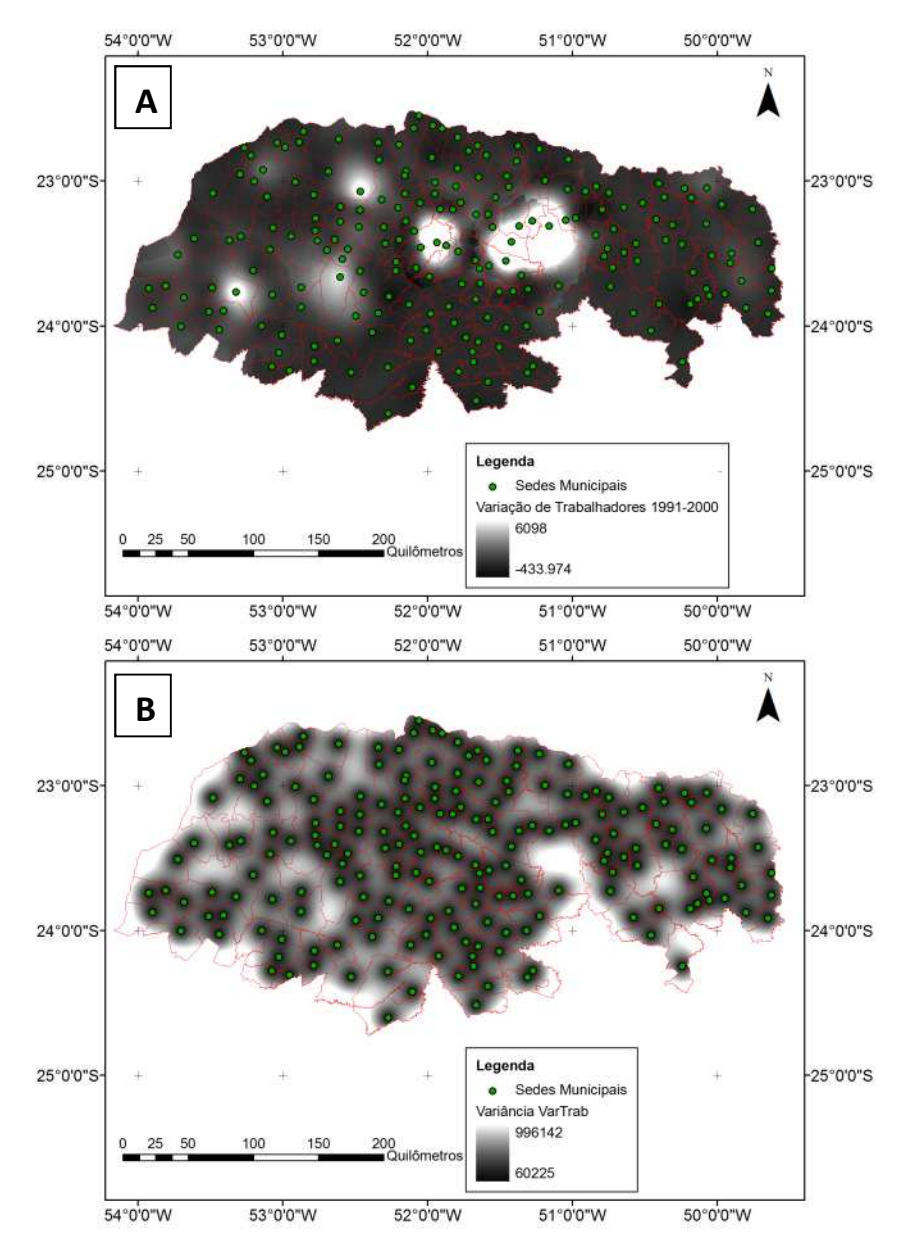

Figura 5: Superfície interpolada para a variável VarTrab (A) e a superfície de variância da estimativa (B).

A Figura 6 mostra a superfície interpolada para as variável VarIDHM (A) e a superfície de variância da estimativa (B).

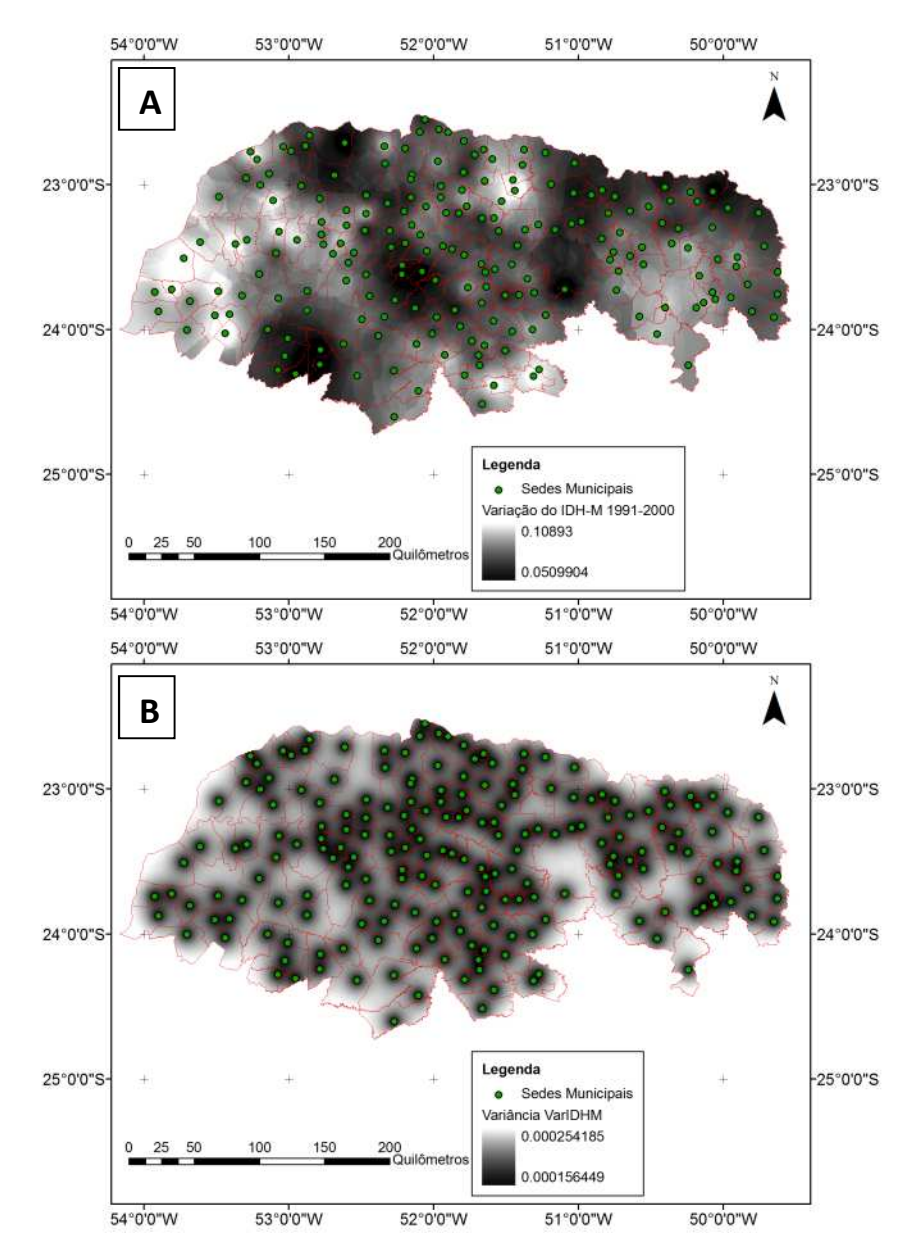

Figura 6: Superfície interpolada para a variável VarIDHM (A) e a superfície de variância da estimativa (B).

Em primeiro lugar, foram verificados grandes variações positivas no número de trabalhadores e estabelecimentos em Londrina e Maringá e suas respectivas regiões metropolitanas. Entretanto, é possível verificar aumentos consideráveis no número de estabelecimentos nas regiões de Cianorte e Umuarana, e de trabalhadores nas regiões de Cianorte, Umuarama e Paranavaí.

Mas essa situação não se reflete no mapa de variação do IDH-M. Todos os municípios apresentaram variações positivas, mas os maiores aumentos foram encontrados em municípios pequenos como Prado Ferreira, Alto Piquiri, e Rosário do Ivaí. Isso mostra que, mesmo se a relação indústria/IDH-M for verdadeira, ela não explica completamente a variação no IDH-M.

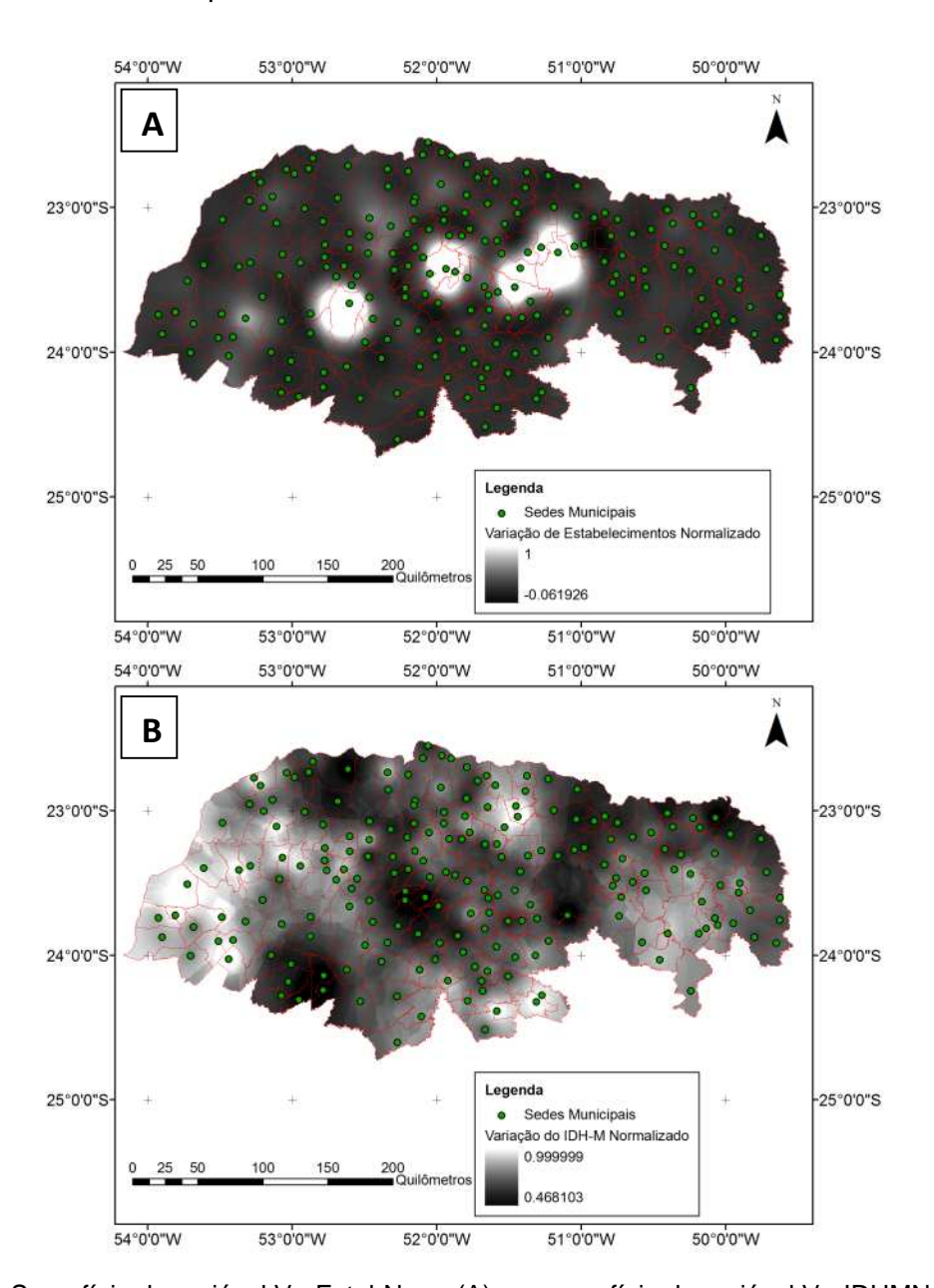

A Figura 7 mostra as superfícies das variáveis VarEstabNorm e VarIDHMNorm:

Figura 7: Superfície da variável VarEstabNorm (A) e a superfície da variável VarIDHMNorm (B). A Figura 7 mostra a superfície que mostra o resultado do teste de hipótese entre a variação no número de estabelecimentos e a variação no IDH-M.

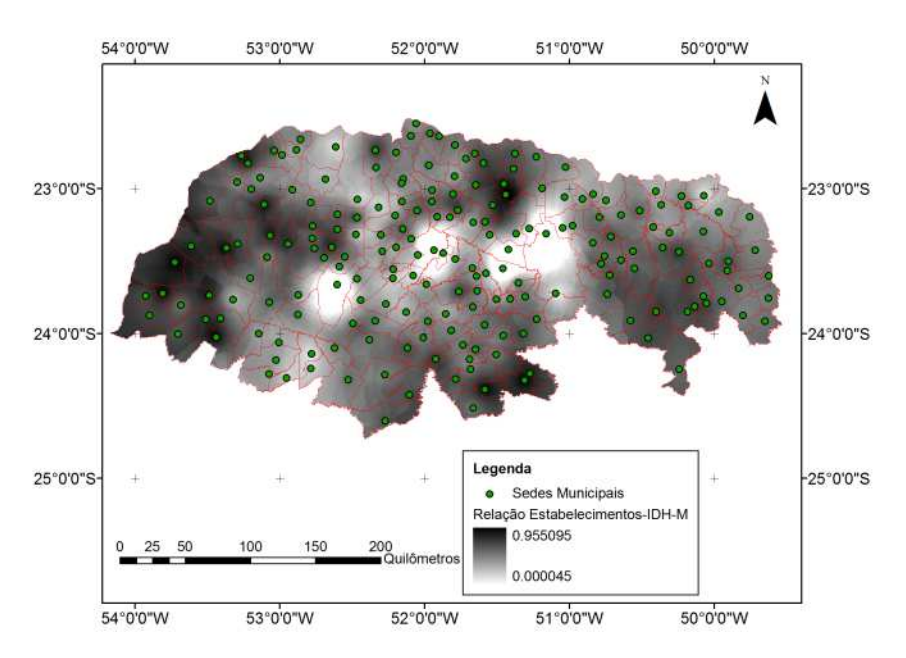

Figura X: Superfície da relação entre a variação no número de estabelecimentos industriais e a variação no IDH-M.

O mapa da Figura X mostra que, para as regiões de Londrina, Maringá e Cianorte o aumento no número de estabelecimentos industriais teve forte correspondência com o aumento no IDH-M. Mas para as áreas com os maiores aumentos no IDH-M, essa correspondência foi menor. Esse tipo de discrepância, no entanto, é esperada quando se trata de uma hipótese tão simples quanto essa, que considera apenas um fatos dos muitos que influenciam o desenvolvimento humano das populações dessa região.

#### **Conclusões**

Esse trabalho mostrou que as técnicas de geoestatística permitem produzir análises a respeito de dados demográficos com robustez e flexibilidade nas operações sobre esses dados.

Claramente, dados mais refinados e específicos podem melhorar esses resultados, mas mesmo essa análise simples foi capaz de evidenciar diversos fatos a respeito do desenvolvimento humano e industrial do Norte paranaense.

# **Referências**

BRASIL. Decreto – lei nº 76.900, de 23 de dezembro de 1975. Institui a Relação Anual de Informações Sociais – RAIS e dá outras providências. Disponível em: <http://legislacao.planalto.gov.br/legisla/legislacao.nsf/Viw\_Identificacao/DEC%204.49 1-2002?OpenDocument>. Acesso em: 21/05/2013.

FRESCA, Tania Maria. Industrialização recente da rede urbana do norte do Paraná: cidades especializadas em produções industriais e transferência industrial. Boletim de Geografia. v. 24, n. 1, pp. 129-146, 2006.

Programa das Nações Unidas para o Desenvolvimento – PNUD. Atlas do Desenvolvimento Humano 2003. Disponível em:

<http://www.pnud.org.br/IDH/Atlas2003.aspx?indiceAccordion=1&li=li\_Atlas2003>. Acesso em: 22/05/2013.